## **calendario**

O objetivo deste trabalho é praticar o uso de listas circulares e funções, para isso deve-se desenvolver um programa que ao receber um ano (ex. 2005) seja capaz de mostrar na tela o calendário do ano informado em um formato mais próximo possível do mostrado abaixo:

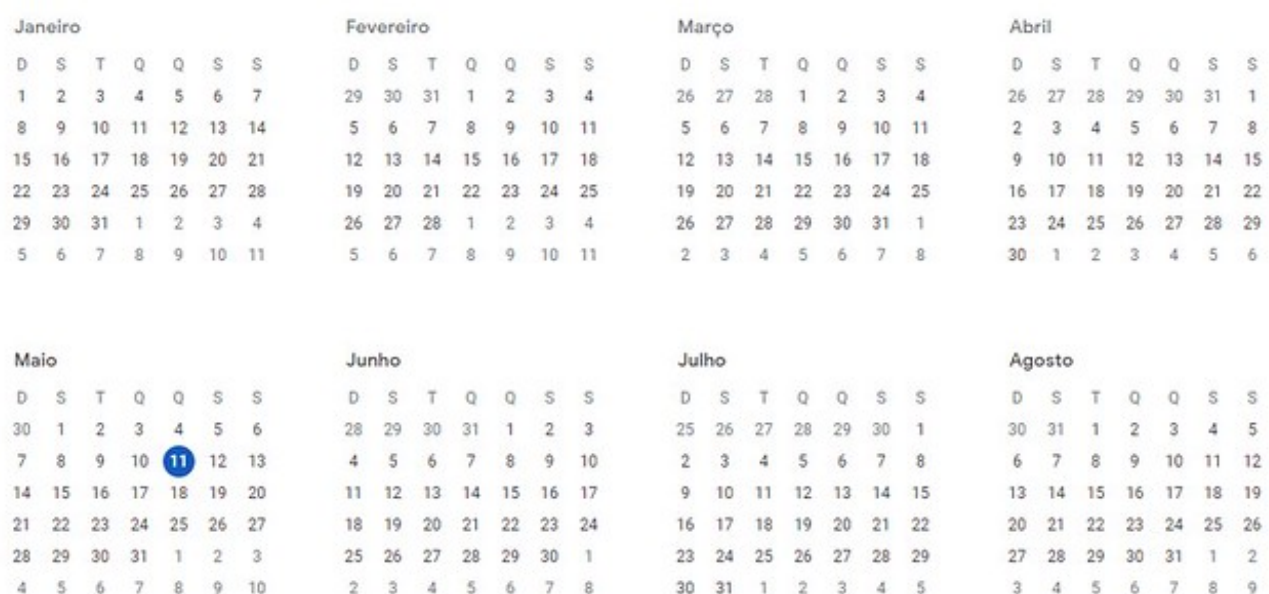

Orientações para o desenvolvimento:

a) Escreva uma função que receba como argumento o ano e retorne 1 se for um ano bissexto e 0 se não for um ano bissexto. Um ano é bissexto se for divisível por 4, mas não por 100. Um ano também é bissexto se for divisível por 400.

b) Escreva uma função que receba dia, mês e ano e calcule o dia da semana. Esta função retorna 0 se for domingo, 1 se for segunda-feira, etc... Para calcular o dia da semana use o código a seguir no qual o dia da semana está na variável **f**:

int  $f =$  ano + dia + 3  $*$  (mês - 1) - 1;

if (mês  $<$  3) ano--;

else f  $=$  (int)(0.4  $*$  mês  $+ 2.3$ );

```
f == (int)(ano/4) - int((ano/100 + 1) * 0.75);
```
f  $% = 7$ :

c) Escreva uma função que solicite ao usuário um ano e imprima o calendário desse ano. Utilize as funções dos dois exercícios anteriores, lembrando que os números de dias de janeiro a dezembro são respectivamente 31, 28/29, 31, 30, 31, 30, 31, 31, 30, 31, 30, 31.

d) Escreva funções para tratar a questão da apresentação dos dados.

e) Nomes e valores de meses, dias da semana e dias do mês devem ser armazenados em listas circulares.